## **Fragen, Antworten, Kommentare**

Frage: Ich bekomme die Datenbank in der SQLWorkbench nicht zum Laufen.

Antwort: Zunächst starten Sie die Datenbank nicht über die SQLWorkbench, diese funktioniert nur, wenn die Datenbank, präziser das Datenbank-Managementsystem vorher gestartet wurde (StartDerby.bat).

Prüfen Sie dann, ob Sie die korrekten Jar-Dateien zur Nutzung von Derby angegeben haben.

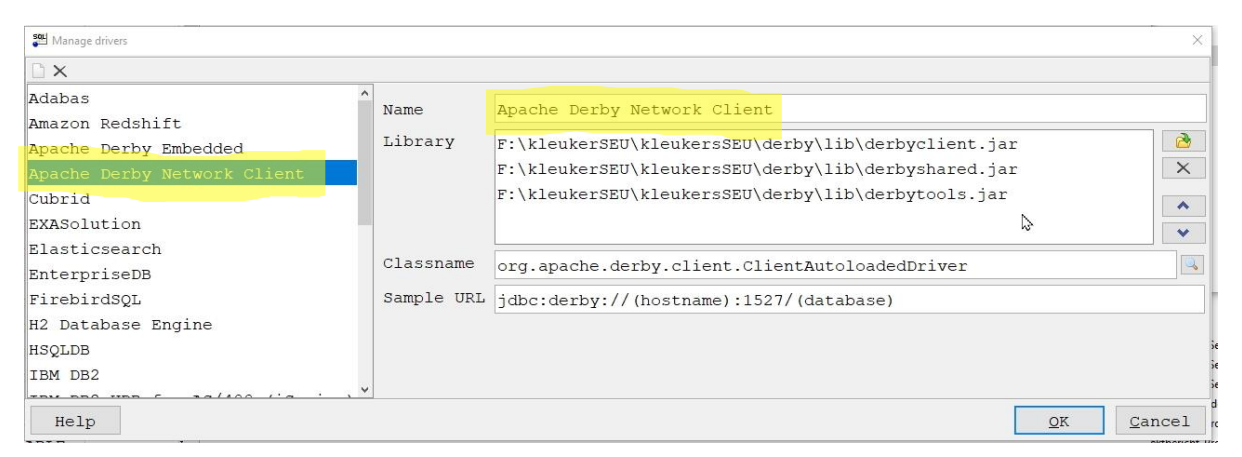

Prüfen Sie dann, ob Ihre Verbindungsdaten korrekt sind. Soll die Datenbank neu erzeugt werden, ist auf die Ergänzung ";create=true" am Ende zu achten. Sie können den Befehl mit dem Test-Knopf rechts unten ausprobieren. Sollte es die Datenbank noch nicht geben wird sie als Seiteneffekt angelegt.

Default group

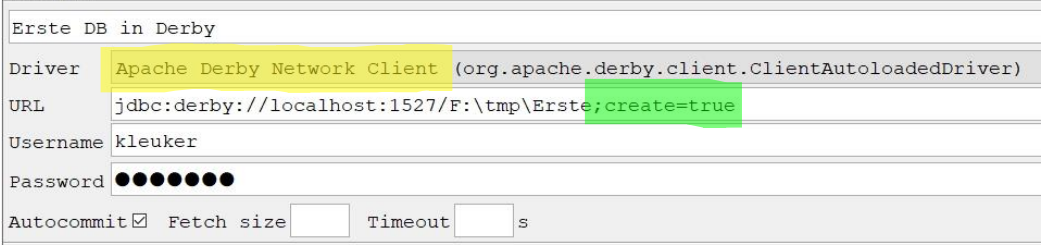

Sollten Sie auf eine existierende Datenbank nicht zugreifen können, prüfen Sie die Rechte an den Dateien der Datenbank. Dies müssen eventuell für alle Nutzer des Rechners freigegeben werden (keine Internet-Freigabe), wenn die Datenbank unter einem anderen Nutzer erstellt wurde.

Frage: Wann kann ich mit dem Projektbericht beginnen?

Prinzipiell können Sie mit den Vorbereitungen jederzeit, also auch vor einer Woche starten. Sollten Sie sich zur Analyse eines anderen relationalen Datenbankmanagementsystems entschließen, können Sie Schritt für Schritt parallel zur Vorlesung experimentieren und Gemeinsamkeiten, aber auch kleine Unterschiede dokumentieren. Wie ist das System installierbar, wie kann die SQLWorkbench angebunden werden, hat das zu untersuchende Systeme eine eigene Software zum Zugriff und zur Verwaltung von Datenbanken, welche Datentypen werden unterstützt (gibt es Unterschiede zu Apache Derby), welche Arten von Anfragen werden unterstützt, …